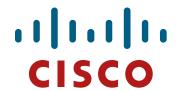

#### **CCNP ROUTE**

**ROUTE Module 1.5** 

## **Agenda**

- Cisco Documentation
- Network Principles
- Routing Basics
  - Facts and fiction about routing protocols and addressing
  - NBMA
- IPv6
- Configuration
  - /31 masks on point-to-point links
  - IP Unnumbered
  - Static routes
  - On Demand Routing (ODR)
  - RIPv2, RIPng

## **Absolute Mandatory Commands Minimum**

To alleviate and ease your work with Cisco boxes in labs:

```
# write erase
# delete flash:vlan.dat
# reload
(conf) # line console 0
(conf-line) # logging synchronous
(conf) # line vty 0 15
(conf-line) # logging synchronous
(conf-line) # no login
(conf-line) # privilege exec level 15
(conf)# no ip domain-lookup
(conf) # ip host NAME IP
(conf) # terminal monitor
```

# **CCNP Study Materials**

# **CCNP Study Materials 1**

- No web curriculums at all!!!
- Not enough details in course
  - hence cisco.com is your best friend
- Orientation on web pages are crucial for all IT networkers
  - ...and they are trying to sabotage it all the time ©
  - Huge knowledgebase

#### **Cisco Web Documentation**

- Products documentation available
  - by HW platforms
  - by IOS versions
- Experience learn us that IOS commands...
  - for routers are best to find directly in relevant IOS documentation
  - for switches are best to find directly in relevant switch product documentation

It is usually good to know exact IOS version (?)

## http://cisco.com/go/support

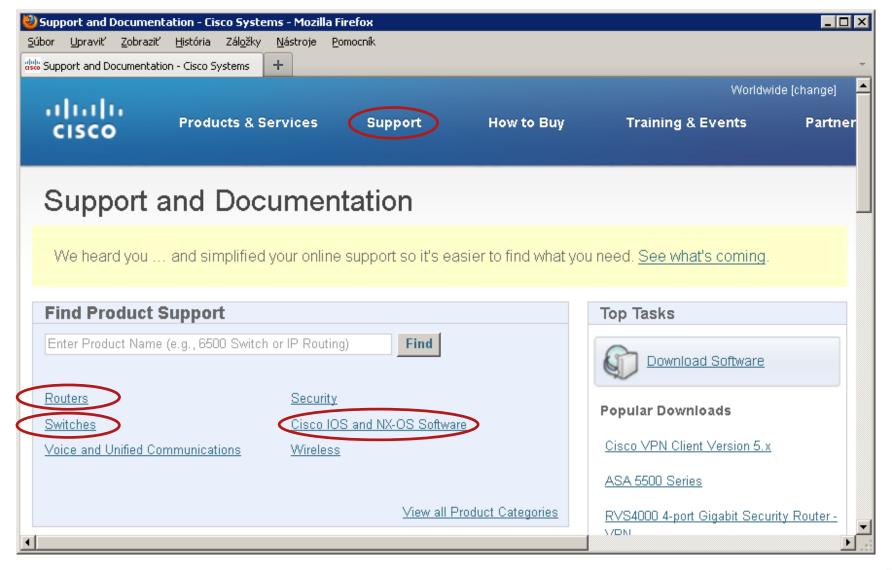

#### **IOS Documentation**

- The most important/interesting are following parts:
  - Configuration Guides consist of thorough description of technologies or protocols and ways how to configure them
  - Command References consist of commands descriptions, syntax and semantics
  - Master Index is alphabet index of commands with references to Command Reference
  - Error and System Messages consist of lists of IOS messages and theirs explanations
- Alternatively it's possible to use <u>Command Lookup Tool</u> to find Command Reference to appropriate command
  - CCO account needed!

## **Supporting Documentation**

- Case-studies, principle descriptions, configuration examples, technologies reviews
- Many of them have Document ID NUMBER
- How to search for them
  - "Configuring …"
  - "Understanding …"
  - "Troubleshooting …"
  - "How to …"
  - Support → Cisco IOS and NX-OS Software → Technology
- Cross-referencing between documents. Hence, it's necessary to make bookmarks (Ctrl+D)

## **Self-study Literature**

- Implementing Cisco IP Routing (ROUTE) Foundation Learning Guide: (CCNP ROUTE 300-101)
- CCNP Routing and Switching ROUTE 300-101 Official Cert Guide

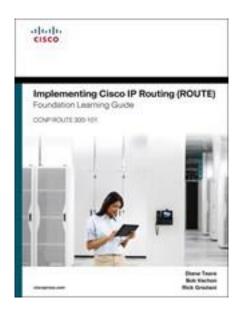

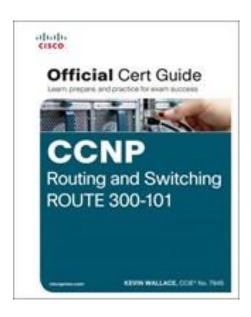

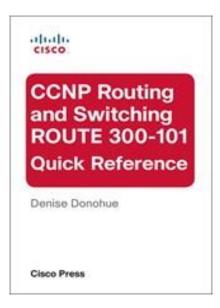

# Network Design

#### Features of a good design

- Ad-hoc approach leads you to hell and further!
- Hierarchically designed network:
  - Has well-known borders of collision, broadcast and error domains
  - Has positive impact on network operation and management
  - Scalable assignment of IP addresses together with their summarization
  - Transparent network flows
  - Divides L2 and L3 functionality

## **3Layered Network Design**

- Bigger network means more attached devices
- It's favorable to divide them according to theirs network function thereby organize them into layers
  - Access connectivity for end devices
  - Aggregation and routing
  - Fast backbone switching or routing
- System of those three layers (access, distribution, core) is old, traditional but still working

## **3Layered Hierarchical Model**

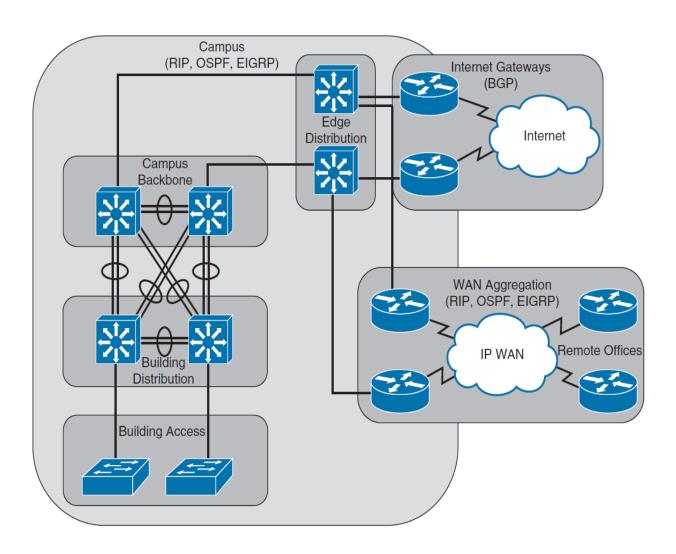

# **Layers Function** (1)

#### Access Layer

- Usually just switching occurs, sometimes even routing
- Provides client access to network, VLAN assignment, first line of QoS marking and port-security mechanisms to access the medium

#### Distribution Layer

- Aggregates building access switches.
- Usually routing occurs
- Provides inter-VLAN communication, address summarization, policybased routing, enforcing QoS and division of error domains

#### Core Layer (Backbone)

- high-speed transfer of data through the network
- High-end multilayer switches are often used here.

# **Layers Function 2**

#### Edge Distribution

- Serves as the ingress and egress point for all traffic
- Routers or multilayer switches are appropriate devices for this layer.

#### Internet Gateways

- Connects the Campus network out to the Internet
- Single connection or multiple ISP

#### WAN Aggregation

- Connects the Campus network out to remote offices
- MPLS is usually used here

## Routing in Enterprise network

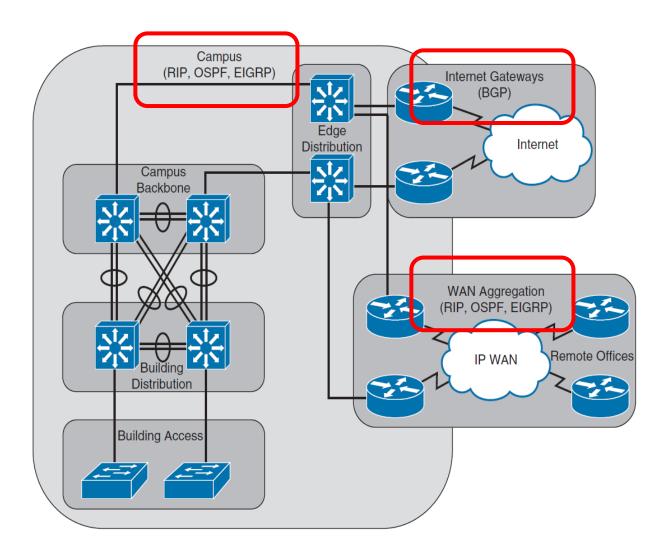

#### Routing protocols selection

- We will learn about the RIPv2, RIPng, OSPFv2, OSPFv3, EIGRP, BGP, MP-BGP and IS-IS routing protocols
- Which is the right one?

#### Characteristics to consider:

- Scalability
- Vendor interoperability
- IT staff's familiarity with protocol
- Speed of convergence
- Capability to perform summarization
- Interior or exterior routing
- Type of routing protocol

#### Routing protocols categories

- Distance-Vector RIP, EIGRP
  - Sends a full copy of its routing table to its directly attached neighbors
  - Convergence time can be an issue
  - Necessary techniques for eliminating routing loops
    - Split horizon and poison reverse
- Link-State OSPF, IS-IS
  - Routers build a topological map of a network
  - Full routing information are exchanged only when two routers initially form their adjacency
- Path-Vector BGP
  - information about the exact path packets take to reach a specific destination network

# Routing Basics

#### **IP Protocol**

- IPv4 RFC 791
- IPv6 RFC 2460

- IP guarantees
  - Logical addressing of networks and host belonging to them
  - A way how to deliver packets between end-users
  - Best-effort delivery

#### IPv4

- In IPv4 every network interface has its own address
  - Errata exists ip address A.B.C.D secondary
- Address is 4B long written in dot-decimal notation
  - Don't be shy and try ping 2481303803 ©

| Version IHL         | Type of<br>Service | Total Length    |                    |  |  |
|---------------------|--------------------|-----------------|--------------------|--|--|
| Identification      |                    | Flags           | Fragment<br>Offset |  |  |
| Time to Live        | Protocol           | Header Checksum |                    |  |  |
| Source Address      |                    |                 |                    |  |  |
| Destination Address |                    |                 |                    |  |  |
| Options             |                    |                 | Padding            |  |  |

## **IPv4** header – example

```
Internet Protocol Version 4, Src: 13.76.219.191, Dst: 10.0.2.15
  0100 .... = Version: 4
   .... 0101 = Header Length: 20 bytes
 ▶ Differentiated Services Field: 0x00 (DSCP: CS0, ECN: Not-ECT)
  Total Length: 40
  Identification: 0xe074 (57460)

↓ Flags: 0x00
    0... = Reserved bit: Not set
    .0.. .... = Don't fragment: Not set
    ..0. .... = More fragments: Not set
  Fragment offset: 0
  Time to live: 64
  Protocol: TCP (6)
 Header checksum: 0xa541 [validation disabled]
  Source: 13.76.219.191
  Destination: 10.0.2.15
```

#### IPv6

- In IPv6 every network interface has several addresses
- Address is 16B long written in hex notation

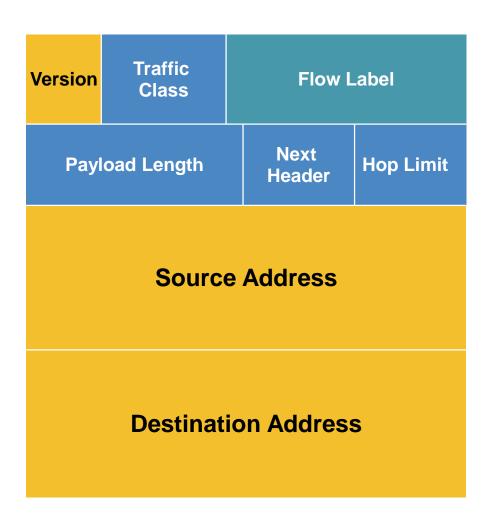

## **IPv6** header – example

IP addressing, routing, subnetting

## Global addressing

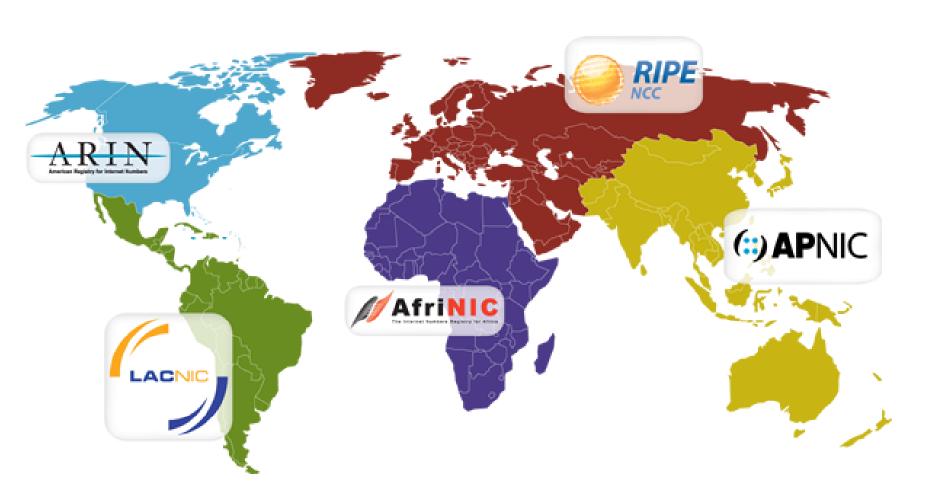

#### Address notation in IPv6 networks

Originally very flexible

```
2001:db8:0:0:1:0:0:1 2001:0db8:0:0:1:0:0:1
```

```
2001:db8::1:0:0:1 2001:db8::0:1:0:0:1
```

```
2001:0db8::1:0:0:1 2001:db8:0:0:1::1
```

2001:dB8:0000:0:1::1 2001:DB8:0:0:1::1

- RFC 5952 is the new norm!
- Only valid representation is 2001:db8::1:0:0:1

#### **Network address**

- Every address has two parts:
  - Network ID a.k.a. prefix, network part, NetID
  - HostID a.k.a. host part
- Routing in any routing protocol concerns only NetID
  - Once we deliver packet to borders of right network, the rest of work is on L2 delivery mechanism
  - 1 IP network = 1 broadcast domain
  - All hosts on same segment consider themselves as adjacent they're able to communicate with each other
    - This is not true for IPv6!

#### **Network ID**

- It has variable length!
- Many ways in history how to derive it:
  - 1st approach: the first octet is NetID, the rest is Host ID
  - 2<sup>nd</sup> approach: IP address classes (A, B, C, D, E)
  - 3<sup>rd</sup> approach: subnet mask (CIDR, VLSM) (?)
- When length of NetID is variable, there is well-known term network address which is always 4B/16B long
  - Net ID complemented with 0 up until 4B/16B length
  - Broadcast = Net ID complemented with 1 up until 4B length
    - Only valid for IPv4 network!

# **Subnet Mask 1**

- Meaning of subnet mask:
  - 1: nth bit is included into NetID
  - 0: n<sup>th</sup> bit is included into HostID

| 158      | 193      | 138      | 40       |
|----------|----------|----------|----------|
| 10011110 | 11000001 | 10001010 | 00101000 |
| 11111111 | 11111111 | 11111111 | 00000000 |

IP address AND subnet mask = NetID

# **Subnet Mask 2**

- Border between NetID and HostID doesn't have to be align to bytes (case of VLSM and CIDR)
- Hence NetID doesn't have to end on 0

158.193.138.40 & 255.255.255.224 = 158.193.138.32

| 10011110 | 11000001 | 10001010 | <mark>001</mark> 01000 |  |  |  |
|----------|----------|----------|------------------------|--|--|--|
| AND      |          |          |                        |  |  |  |
| 11111111 | 11111111 | 11111111 | <mark>111</mark> 00000 |  |  |  |
| =        |          |          |                        |  |  |  |
| 10011110 | 11000001 | 10001010 | 00100000               |  |  |  |

## **IPv6** prefix

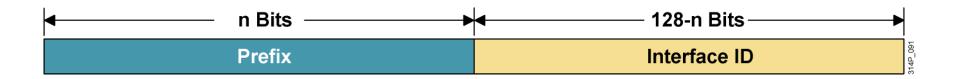

- IPv6 uses a classless view of addressing, with no concept of classful addressing
- E.g. 2001:db8:1234:5678:1234:5678:9abc:1111/64

## **Example of address assignment**

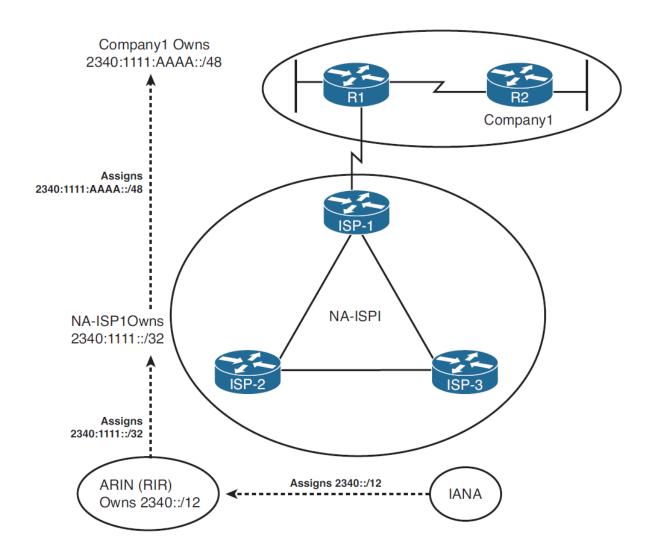

## How to subnet IPv6 prefix?

- Depends on enterprise requirements, however, there are several rules
- LAN always /64
- Point-to-point links /64 or /127
- It is wise to keep nibble boundaries for hierarchical routing

2001:67c:1220:900::/56

## **Basic Configuration**

IPv6 has to be enabled first

```
Router(config)# ipv6 unicast-routing
Router(config)# ipv6 cef
```

- IPv6 is configured in the same manner as IPv4
  - All commands use ipv6 instead of ip

```
Router(config) # ipv6 route 2000::/3 2001:4118:300:122::1
Router(config) # interface fa0/0
Router(config-if) # ipv6 address 2001:4118:300:123::1/64
```

# **IPv6 Address Configuration 1**

Static address:

```
Router(config-if)# ipv6 address 2001:4118:300:123::1/64
```

• IPv6 Address using EUI-64:

```
Router(config-if) # ipv6 address 2001:4118:300:123::/64 eui-64
```

Stateless autoconfiguration (RS/RA):

```
Router(config-if)# ipv6 address autoconfig
```

### **Router Functionality**

- Router uses longest prefix match algorithm to determine destination network/interface
  - This decision repeats on every router independently
  - Only from routers point of view
  - Decision in forward direction doesn't affect backward direction
- Router stores list of destination networks in its routing table
  - What minimally is in every routing table?
  - NetID and subnet mask
  - IP address of next-hop
    - IGP: address of adjacent neighbor
    - EGP: address of border router of AS
  - Additional information for route (metric, AD)

### **Routing Table**

- There's no way how to store whole path!
- Internally sorted descendant by subnet mask
  - show ip route is sometimes sorted differently but remember it doesn't matter
- The most specific NetID is used for routing decision
  - A.k.a. longest prefix match

# **Routing Table 2**

- Next-hop L3 addresses are translated by appropriate protocol to L2 addresses of neighbor
  - Which protocols do you know?
  - ARP, InvARP, dialer mapping, NDP...
  - Next-hop addresses are never used in IP header unless router is intended recipient of packet
- In some cases only outgoing interface could be used without next-hop address
  - Suitable only for point-to-point links
  - Deathtrap for multi-access interfaces!

# **Routing Table 3**

- Conditions to insert network into routing table:
  - 1. IF destination network is directly connected THEN outgoing interface MUST be "up, line protocol up"
  - IF destination network is accessible via next-hop THEN it MUST be possible to recursively find out next-hop outgoing interface
  - In other words, every record in routing table must point on up and working interface (even after recursive lookup)
- IF the one of these condition become invalid THEN destination network is removed from routing table

#### **Recursive Lookup**

```
R1# show ip route
Gateway of last resort is not set
     10.0.0.0/24 is subnetted, 1 subnets
        10.0.0.0 is directly connected, Serial1/0
S
     11.0.0.0/8 [1/0] via 10.0.0.2
     12.0.0.0/8 [1/0] via 11.0.0.2
    13.0.0.0/8 [1/0] via 12.0.0.2
S
     14.0.0.0/8 [1/0] via 13.0.0.2
R1# configure terminal
R1(config) # no ip route 12.0.0.0 255.0.0.0
R1(config) # do show ip route
Gateway of last resort is not set
     10.0.0.0/24 is subnetted, 1 subnets
        10.0.0.0 is directly connected, Serial1/0
     11.0.0.0/8 [1/0] via 10.0.0.2
```

# **NBMA Networks** 1

#### Non-Broadcast

- Used L2 technology has no means how to deliver broadcasts
- Sender has to guarantee broadcast distribution on its own
- Usually on point-to-point circuits (ATM, X.25, Frame Relay, Dynamic Multipoint VPN)

#### Multi-Access

 Other routers are available on the same network through one router's interface

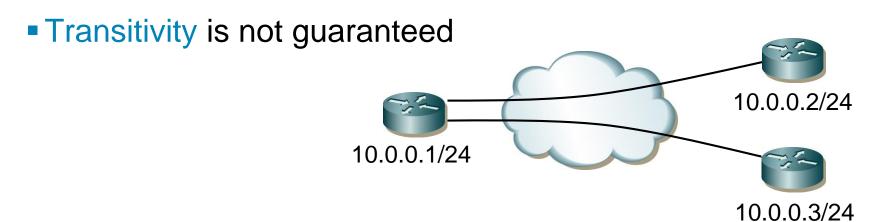

# **NBMA Networks 2**

- It is necessary to know who with whom might/would like to communicate in NBMA networks!
- Multiple routing protocols need additional configuration to be properly working in NBMA networks
  - Split-horizon rule correction
  - Defining directly connected neighbors
  - Correction of next-hop router addresses
  - For OSPF also influencing of DR/BDR election

#### Where to Seek Further???

- Doc ID 8651: "Route Selection in Cisco Routers"
- Doc ID 5212: "How Does Load Balancing Work?"
- Doc ID 16448: "Configuring a Gateway of Last Resort Using IP Commands"

### **Few Facts about Routing Protocols**

- The main goal of routing protocols is to feed routing table with available routes with the best metrics!
- Each routing protocol has its own topology database from where routes are installed to routing table
- Routing protocol sends in updates:
  - directly connected networks specified with network command
  - other networks learned from same routing protocol neighbors
- Content of routing table is the result of running routing algorithm above routes in topology database

# **Administrative Distance** (1)

- Every routing protocol inserts to routing table routes with lowest possible metric
  - Metric is criteria for decision which route is best
  - Lower means better
- Multiple different routing protocols could run on router
  - ...but theirs metrics are incomparable
- This is the reason why administrative distance exists!
  - AD is measurement of trustworthiness of information about network
  - Lesser AD is, more trustworthy is information
- IF there are multiple sources of network information which satisfy condition to insert route into the routing table THEN
  - firstly AD is compared
  - afterwards the best metric is resolved

# **Administrative Distance 2**

| Route origin              | Cisco default ADs |
|---------------------------|-------------------|
| Directly connected        | 0                 |
| Static                    | 1                 |
| EIGRP summary             | 5                 |
| BGP external              | 20                |
| EIGRP internal            | 90                |
| OSPF                      | 110               |
| IS-IS                     | 115               |
| RIP                       | 120               |
| ODR                       | 160               |
| EIGRP external            | 170               |
| BGP internal              | 200               |
| DHCP                      | 254               |
| Totally unreliable source | 255               |

### **Asymmetric Routing**

- Routing protocol could insert multiple same route records into the routing table
  - Typically when they have the same (and lowest) metric
  - EIGRP could insert routes with different metrics
  - Why should they do this?
- Multiple records to the same network could be used for load-balancing
  - Maximally 16 records per one network (IOS and platform dependent)
  - IGP has 4 records per network by default
    - Could be changed with command maximum-paths
  - BGP has only 1 record by default

# Static Routing

### **Static Routing**

- It's root of all routing...
- Content of routing table is defined by administrator
- Unfortunately in this case routing table is NOT flexible, it doesn't converge according to current network topology
- Useful for stub networks
- Configuration snippet:

```
Router (config) #

① ip route NET MASK NEXTHOP [AD] [permanent]
② ip route NET MASK IFACE [AD] [permanent]
③ ip route NET MASK NEXTHOP IFACE [AD] [permanent]
```

# **Outgoing Interface in Static Route (1)**

- DO NOT DO THAT!!!
- Technically it advertises that destination network is directly connected to this outgoing interface...
  - ...which is usually not true and could lead to awful troubles
- Ethernet example
  - For every recipient router consults its ARP cache
  - Whenever there's no record in ARP cache, router generates ARP Request and awaits ARP Response
  - If router couldn't resolve IP/MAC packet router would drop packet
- What if Proxy ARP is turned on?
  - Proxy ARP isn't solution big ARP traffic means huge ARP cache

# **Outgoing Interface in Static Route (2)**

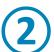

- Multipoint Frame Relay
  - IP/DLCI map table lookup for every IP address
  - IF there's no match THEN packet is drop
- ISDN BRI (Legacy DDR)
  - Works good only for default route
  - Any other network couldn't be translated to telephone number and therefor the packet is dropped

#### Conclusion:

Once again do not do that! Only exception could be point-to-point links. But why bother when there's working equivalent?

### Floating Static Route

- = is static record with AD purposely higher then usual
- Leaked to routing table only when the route with lower AD becomes invalid
- Typically used for backup links
- What if there is tie between static and dynamic route?
  - Static routes are more preferred than routes learned via routing protocol
  - Why?
  - Static route records have internal metric 0

# RIPv2 and RIPng

#### **Routing Information Protocol**

- Grandfather of all distance-vector protocols
- Currently there are three versions available
  - RIPv1: Historic, classful, <u>RFC 1058</u>
  - RIPv2: <u>RFC 2453</u>
  - RIPng: RFC 2080
- It's still used because of it's ease of deployment, it's also open standard and it has wide vendor support
- Despite gossips and false prophets that "RIP is dead! R.I.P"
  - It's ideal for small networks
  - Perfect for CE/PE information exchanges

### RIPv1 and RIPv2 Compare

#### RIPv1:

- Classful (<u>Document ID 13723</u>)
- Metric is number of hops 15 maximally
- UDP/520, updates send periodically every 30 seconds as limited broadcast on address 255.255.255.255

#### RIPv2 key changes:

- Classless
- UDP/520, updates send periodically every 30 seconds on multicast address 224.0.0.9
- Authentication
- Route tagging

### RIPng Compare

- RIPng key changes:
  - Classless as RIPv2
  - UDP/521, updates send periodically every 30 seconds on multicast address FF02::9
  - Authentication is not supported the idea was that IPSec will be used
  - Route tagging

#### **RIPv2 Packet Format**

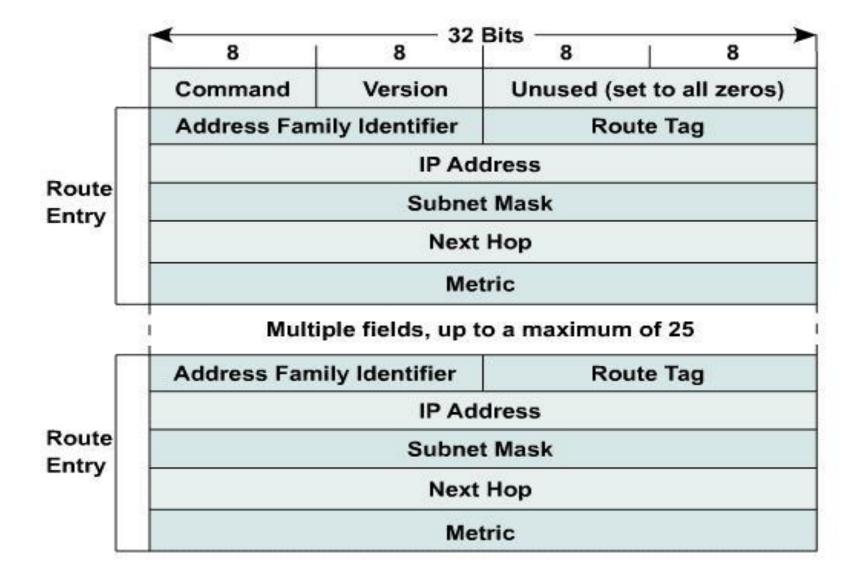

### **RIPv2 Configuration**

Basic configuration guide:

```
Router(config) # router rip
Router(config-router) # no auto-summary
Router(config-router) # version 2
Router(config-router) # network ...
Router(config-router) # network ...
```

- Meaning of the network command:
  - To which directly connected network RIP sends packets
  - From which directly connected network RIP accepts packets
  - Which directly connected network RIP advertises to neighbors
- Distance-vector protocols consider even static routes with outgoing interface as "directly connected networks"

#### **RIPv2 Default Route**

- RIP enables to distribute default route
- Configuration snippet:

```
Router(config)# router rip
Router(config-router)# default-information originate
```

- Router with this configuration generates this route DESPITE the fact whether it has default route in its routing table or not
- Configure it only on border routers which interconnect our network with other one
  - Inner routers chose route to the closest border router
- Known bug in IOS RIP implementation when it stucks and not generate default route:

```
Router# clear ip route *
```

### Compatibility of RIPv2 with RIPv1

- Backward compatible
  - Without version command:
    - Sending version 1
    - Accepting version 1 and also 2
  - With version command:
    - Send and accept just configured version
- Use following configuration whenever it's necessary to enforce preferred version on interface:

```
Router(config-if)# ip rip send version {1 | 2 | 1 2}
Router(config-if)# ip rip receive version {1 | 2 | 1 2}
```

# RIPv2 Authentication (1)

- Without authentication of sender RIP blindly trust every packet it accepts!
- Authentication
  - Every packet is "signed" by mutual agreed password
  - By RFC two forms of authentication plain text or MD5 hash
- Configuration guide:
  - Creation of "keychain" list of keys
  - Activation of authentication form on interface
  - 3. Activation of keychain on interface

# RIPv2 Authentication (2)

1. Creation of keychain:

```
Router(config)# key chain NAME
Router(config-keychain)# key NUMBER
Router(config-keychain-key)# key-string PASSWORD
```

2. Activation of authentication form:

```
Router(config-if)# ip rip authentication mode {md5|text}
```

3. Activation of keychain:

Router(config-if)# ip rip authentication key-chain NAME

# RIPv2 Authentication (3)

- Key rings names could differ but key numbers MUST be identical (key number is part of every message)!
- Every RIP message sent/received on interface is signed/checked with appropriate key
  - On multi-access segment all routers have to have same key
- But what about case when we're using multiple keys?
  - Every key has tuple of parameters
    - send-lifetime validity of key for signing outgoing messages
    - accept-lifetime validity of key for checking incoming messages
  - Whenever there are multiple keys valid for sending (their sendlifetimes are sounding), the key with lowest number will be used

# RIPv2 Authentication (4)

- Design-guide how to swap for new key:
  - Add new key to key ring with right password string and higher number on all affected routers
    - Routers are still authenticating with the same old key all outgoing and incoming RIP messages
  - 2. Set send-lifetime of old key to past on all routers
    - One by one routers start using new key to authenticate outgoing packets
    - Nevertheless not yet reconfigured routers are working because they are sending messages with old key and receiving messages with new key
    - At the end of 2<sup>nd</sup> step all routers are using new key and none is using the old one
  - 3. Delete old key from key ring on all routers

#### **Summarization**

- Multiple more specific networks (components) are described by one less specific (summary) record
- Summarization could effectively reduce size of routing tables when used together with right address plan
- Summarization happens when sending routing information, never when receiving them!
- Types of summarization on Cisco devices:
  - Automatic
  - Manual

#### **RIPv2 Automatic Summarization**

- Major network summarization (according to IP address class)
- Router substitutes component with summary record whenever sending information about component of the one major network through interface to another major network!

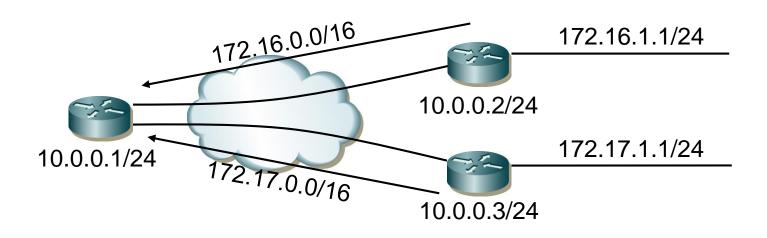

# RIPv2 Manual Summarization (1)

- Router substitutes advertised network with configured summary network address and subnet mask
- Networks without summary configured are sent unchanged
- Limitations of Cisco RIP implementation:
  - Every summary network address MUST belong to different major network
  - Supernetting (aggregation of classful networks) isn't allowed

# RIPv2 Manual Summarization (2)

Configuration snippet of manual summarization:

```
Router(config-if)# ip summary-address rip NET MASK

Router(config-if)# router rip
Router(config-router)# no auto-summary
```

- Automatic summarization MUST be turned off otherwise it has priority above manual summarization
- no auto-summary is strongly advised as first step of distance-vector routing protocols configuration!!!

### **RIPv2 Network Discontinuity**

- Happens when improper (or even automatic) summarization is configured
- Network discontinuity is state when components of the one major network are located behind other intermediate major network

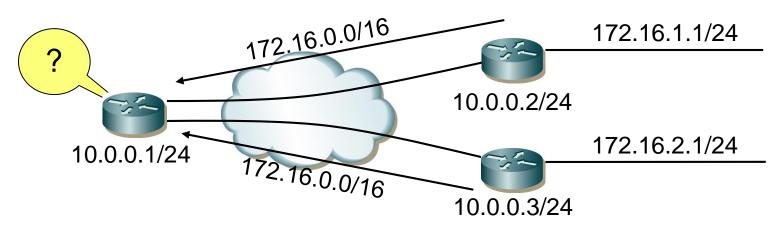

Routing table inconsistency is more than obvious consequence!

# RIPv2 Discard Route 1

#### Scenario:

- Company router sends summary network towards ISP but the one of its component doesn't exist
- ISP isn't aware of this fact because of summarization. ISP is sending packets to this nonexistent network through company router
- Company router doesn't recognized component hence it's returning packets back to ISP via default route

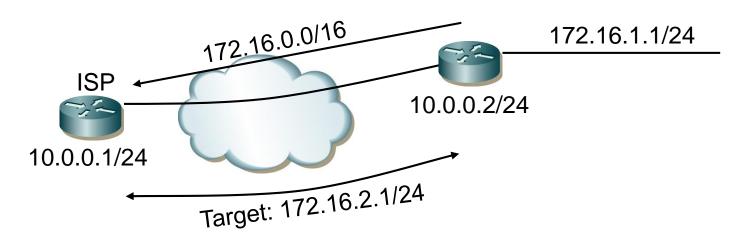

## RIPv2 Discard Route (2)

This routing loop could be eliminated with static routing by adding discard route:

```
Router (config) # ip route NETWORK MASK Null0
```

where NETWORK and MASK are identical with summary

- Other routing protocols (EIGRP, OSPF, IS-IS, BGP) are adding discard route automatically
  - Other nonsensical limitation of Cisco RIP implementation 🕾

#### RIPv2 NBMA Networks 1

- RIPv2 is sending messages on multicast address
  - Why?
  - Because it's not necessary to know how many routers with whatever addresses are on same segment
- NBMA are by principle unable to deliver (and spread) multicast frames
- In that case it's mandatory to configure all directly connected RIPv2 neighbors

```
Router(config)# router rip
Router(config-router)# neighbor ...
```

#### RIPv2 NBMA Networks (2)

- Theoretically it's not necessary to define all neighbors on point-to-point or multipoint FR links where IP/DLCI has flag broadcast
  - To configure neighbors is not a configuration fault
  - "Premature optimization is the root of all evil." D. E. Knuth
- On multipoint FR links is important not to forget turn off split-horizon

```
Router(config-if)# no ip split-horizon
```

- Split-horizon for RIP is by default
  - disabled on physical FR interface
  - enabled on point-to-point a multipoint FR subinterfaces

#### RIPv2 NBMA Networks (3)

- Hub is advertising spoke networks with IP address of spoke as next-hop in hub-and-spoke topologies
  - Bug or feature????
  - There are no PVCs between spoke hence they are unable to communicate directly despite routing table is saying so
- Solution is to configure static IP/DLCI mapping on every spoke router via hub router

## RIPv2 Timers 1

- Update (by default 30 seconds)
  - Period between two updates
- Invalid after (by default 180 seconds)
  - Maximal time between two consecutively received updates about same network after which route is considered unreachable
- Holddown (by default 180 seconds)
  - Interval of time during no updates about network is accepted
  - Route record remains in routing table and is being used but it is advertised as unreachable to neighbors
- Flushed after (by default 240 seconds)
  - Maximal time between two consecutively received updates about same network before it's removed from routing table

# RIPv2 Timers 2

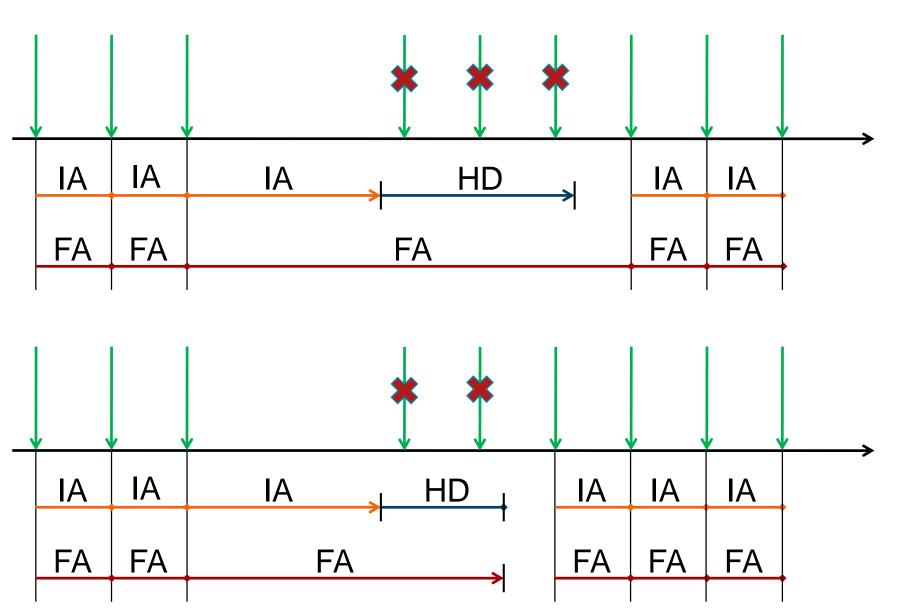

#### RIPv2 Timers (3)

- Timers have to be identical on all routers
- Configuration snippet for manipulating with timers:

```
Router(config)# router rip
Router(config-router)# timers basic UPD INV HOL FLU
```

Flushed after < Invalid after + Holddown

#### RIPv2 Useful SHOW Commands

```
show ip protocols
show ip interface
show ip rip database
show ip route A.B.C.D
show key chain
debug ip rip
debug ip routing
```

#### RIPng packet structure

- Packet structure is different compare to RIPv2
- Address family is missing, next-hop si optional

```
▶ Internet Protocol Version 6, Src: fe80::240:5ff:fea0:8e08, Dst: fe80::200:86ff:fe05:80fa
▶ User Datagram Protocol, Src Port: 521 (521), Dst Port: 52539 (52539)
RIPng
   Command: Response (2)
   Version: 1
   Reserved: 0000
 ▶ Route Table Entry: IPv6 Prefix: 3ffe:501:404:100::/64 Metric: 4
 ▶ Route Table Entry: IPv6 Prefix: 3ffe:501:404::/64 Metric: 3
 ▶ Route Table Entry: IPv6 Prefix: 3ffe:501:405::/64 Metric: 3
 ▶ Route Table Entry: IPv6 Prefix: 2001:200:0:1c2b::1/128 Metric: 7
 A Route Table Entry: IPv6 Prefix: 2001:200:0:1c2b::2/128 Metric: 7
     IPv6 Prefix: 2001:200:0:1c2b::2
     Route Tag: 0x0000
     Prefix Length: 128
     Metric: 7
 ▶ Route Table Entry: IPv6 Prefix: 2001:200:0:3c01::/64 Metric: 7
 ▶ Route Table Entry: TPv6 Prefix: 3ffe:501:0:1c01::/64 Metric: 6
```

#### RIPng configuration

Configuration is done on interfaces, e.g.

```
Router(config-if)# ipv6 rip NAME enable
```

- Name, is the name of the RIP process
- If NAME doesn't exist, it is created, however, you can create it manually

```
Router(config) # ipv6 router rip NAME
```

#### RIPng configuration

- neighbor command and passive interface features are not supported
- Split-horizon can be disabled only for whole RIPng process

# Appendix: Other interesting techniques and technologies

#### IP Unnumbered

#### IP Unnumbered 1

- Document ID: 13786
- Point-to-point interfaces has specific nature
  - Recipient of data is certain the one on the other side of cable
  - Hence, interfaces theoretically doesn't even need IP address
- IP Unnumbered is feature of point-to-point interface allowing them to borrow IP address from other interface
  - Effective usage of IP address space
  - Destination networks use name of outgoing interface as next-hop
- Disadvantages:
  - State of IP Unnumbered interface is dependent on state of "master" interface – ideally is to use Loopback
  - You cannot test unnumbered interface! How to ping something that does not have even address?

## IP Unnumbered 2

Configuration example:

```
RTA(config)# interface e0

RTA(config-if)# ip address 168.71.5.1 255.255.255.0

RTA(config-if)# no shutdown

RTA(config-if)# interface s1

RTA(config-if)# ip unnumbered e0
```

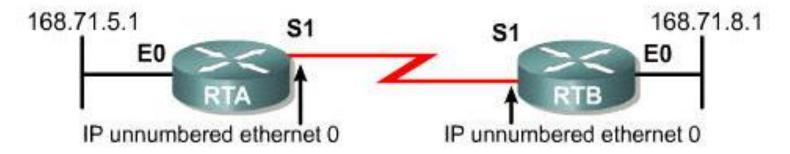

By using IP unnumbered, serial interfaces can "borrow" an IP address from another interface.

## IP Unnumbered ③

- IP Unnumbered is useful on following types of interfaces
  - Tunnel interface in MPLS-TE
  - Virtual Template interface from which other interfaces are cloned dynamically (e.g. PPPoE, PPPoA)

 Notice that IP Unnumbered technically allows that both ends of link could be in different networks

## **On-Demand Routing**

# On Demand Routing 1

 Surprisingly many networks are designed in hub-and-spoke topology (the simplest star topology design)

#### Spoke router

- Behind this router are stub networks
- This kind of router needs just default route

#### Hub router

Has list of all networks connected via stub routers

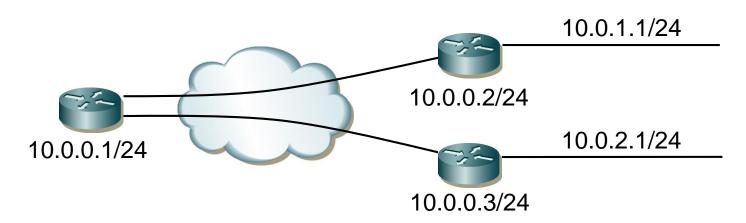

#### On Demand Routing 2

- Document ID: <u>13710</u>, <u>13716</u>
- Cisco proprietary limited routing ability inside CDP protocol
- Principle
  - Hub router sends default route to spokes
  - Spoke routers send hub list of all directly connected networks
- ODR is exclusively configured only on hub router
- Spoke routers NEED NOT to run any routing protocol
- Configuration snippet:

```
Hub(config) # router odr
Hub(config-router) # network ...
```

## On Demand Routing 3

- There's no option to redistribute routing protocol into ODR
- ODR is dependent on CDP
  - To fasten its convergence use cdp timer 5
  - On client side of network turn it off with no cdp run
  - Open standard variant of CDP is called LLDP
- Frame Relay ODR considerations
  - CDP is disabled on multipoint links by default
  - CDP is enabled on Point-to-Point links by default

# /31 Mask on Point-to-Point Links

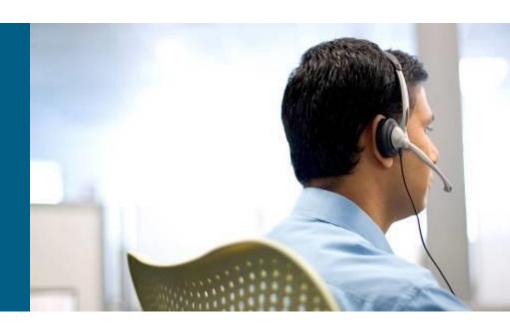

#### Mask /31 on Point-to-Point Links

- Serial links are usually addressed with /30 mask
  - It's awful wasting and travesty there's no need for broadcast on link with just two devices (one sender and one receiver)!
- RFC 3021 specifies /31 mask address which allows to configure network with just and only two endpoints

```
Router(config-if)# ip address A.B.C.D 255.255.254
```

- E.g.:
  - 10.0.0.0/31 a 10.0.0.1/31
  - 192.0.2.254/31 a 192.0.2.255/31
- This feature is available since IOS version 12.2(2)T
  - No special configuration requirements
  - Warning on multiple-access links

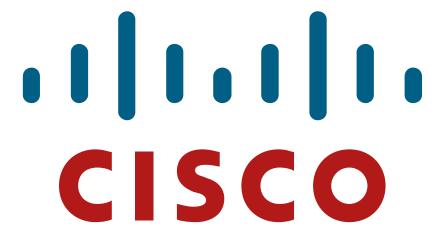

Slides adapted by Matěj Grégr and Vladimír Veselý partially from official Cisco course materials but the most of the credit goes to CCIE#23527 Ing. Peter Palúch, Ph.D.

Last update: 2016-02-16